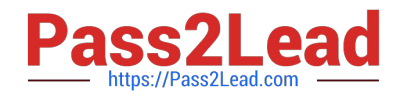

# **1Z0-508Q&As**

Oracle Fusion Financials 11g General Ledger Essentials

# **Pass Oracle 1Z0-508 Exam with 100% Guarantee**

Free Download Real Questions & Answers **PDF** and **VCE** file from:

**https://www.pass2lead.com/1z0-508.html**

100% Passing Guarantee 100% Money Back Assurance

Following Questions and Answers are all new published by Oracle Official Exam Center

**C** Instant Download After Purchase

- **83 100% Money Back Guarantee**
- 365 Days Free Update
- 800,000+ Satisfied Customers

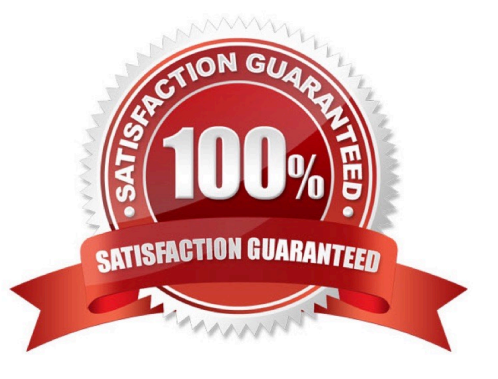

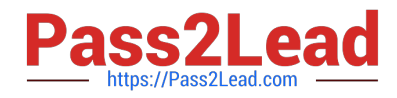

# **QUESTION 1**

Choose the two options that need to be enabled for Journal Approval.

- A. Journal Source
- B. Account
- C. Ledger level
- D. Batch level

Correct Answer: AC

The ledger is included in the rules because you typically define approval rules per ledger. Set the options that enable journal approval at the ledger level and by journal source. This allows the approval process to determine which journals to send for approval.

Reference: Oracle Fusion Accounting Hub Implementation Guide. Approving Journals: Points to Consider

# **QUESTION 2**

If you change the status of a tree structure, the status of the trees and tree versions associated with structure also change. Which three statuses apply to the tree structure?

- A. Pending
- B. Draft
- C. Active
- D. Inactive
- E. Future
- Correct Answer: BCD

If you change the status of a tree structure, the status of the trees and tree versions associated with that tree structure also changes.

The following table lists the different statuses of a tree structure.

Status, Meaning

\*

Draft

Yet to be published or is in a modified state.

\*

Active

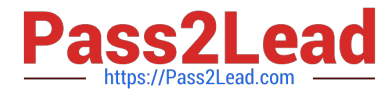

In use and based on which one or more trees or tree versions are created.

\*

Inactive

Not in use.

Reference: Oracle?Fusion Applications Financials Implementation Guide, Setting Status

### **QUESTION 3**

You have added a cost center to the chart of accounts from Fusion General Ledger. Identify the process that you need to run to sync the cube in Essbase.

- A. Run the import Chart of Account Segment Values.
- B. Automatically create or modify the cube in Essbase.
- C. Run the chart of Accounts ?Account Hierarchy.
- D. Run the Program ?Optimizer.

Correct Answer: C

Synchronization of chart of accounts values between the Oracle General Ledgers and Fusion Accounting Hub

Oracle Hyperion Data Relationship Management (DRM) propagates any updates to chart of accounts values from the Oracle E-Business Suite General Ledger to Fusion Accounting Hub.

DRM is a change management platform built specifically to support complex financial reference data. With DRM\\'s robust security and rich hierarchy management features, you can enforce highlevel standards and controls over chart of

accounts synchronization between Oracle General Ledgers and Fusion Accounting Hub.

For the PeopleSoft General Ledger, a one-time chart of accounts load will synchronize the charts of accounts from the PeopleSoft General Ledger and Fusion General Ledger.

Note: Integration between Oracle General Ledgers (E-Business Suite and PeopleSoft) and the Oracle Fusion

Accounting Hub has three main components:

1.

Synchronization of charts of accounts, calendars, and ledgers.

2.

 Transfer of data and financial results from the Oracle General Ledgers to Fusion Accounting Hub\\'s Fusion General Ledger.

3.

Drilldown from Fusion Accounting Hub to the Oracle General Ledgers

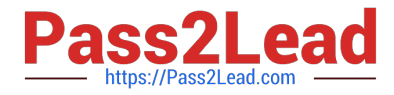

Reference: Oracle Fusion Accounting Hub: Integration with Oracle Financial Solutions.

### **QUESTION 4**

The tables, of views, from which Create Accounting takes source data to use in rules and create entries are referred to as .

- A. Transaction Objects
- B. Event Entities
- C. Mapping Sets
- D. Accounting attributes
- E. Event Classes

Correct Answer: B

The Create Accounting program processes eligible accounting events to create subledger journal entries. To create the subledger journal entries, the Create Accounting program applies application accounting definitions that are created in the Accounting Methods Builder (AMB).

The Create Accounting program:

\*

 Validates and creates subledger journal entries \*Transfers the final journal entries in the current batch run to General Ledger and starts the General Ledger posting process \*Generates the Subledger Accounting Program Report, which documents the results of the Create Accounting program

Note: Create Accounting Program parameters include:

\*

Ledger: limits accounting events selected for processing to those of a particular ledger

\*

Process Category: restricts the events selected for accounting to a particular process category

Reference: Oracle Subledger Accounting Implementation Guide

#### **QUESTION 5**

Identify two correct behaviors of conditional suppression of rows and columns.

A. If an entire row or column meets the criteria specified for conditional suppression, the entire row or column is hidden.

B. When the Hide Always chock box is selected for a row or column, you can ignore the values and calculations in hidden rows and columns.

C. If only some of the cells in a row or column meet the criteria specified for conditional suppression, the row or column

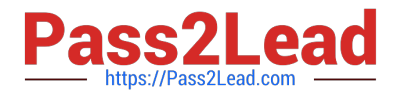

is hidden.

D. The calculation does NOT consider suppressed rows.

Correct Answer: AB

A: If an entire row or column meets the criteria specified for conditional suppression, the entire row or column is hidden.

B: When evaluating suppression, you can include or ignore the values and calculations in hidden rows and columns. This option is enabled only when the Hide Always check box is selected for the row or column. Reference: Behavior of Conditional Suppression

[Latest 1Z0-508 Dumps](https://www.pass2lead.com/1z0-508.html) [1Z0-508 VCE Dumps](https://www.pass2lead.com/1z0-508.html) [1Z0-508 Braindumps](https://www.pass2lead.com/1z0-508.html)